# INFORMATION TECHNOLOGIES - course description

#### General information

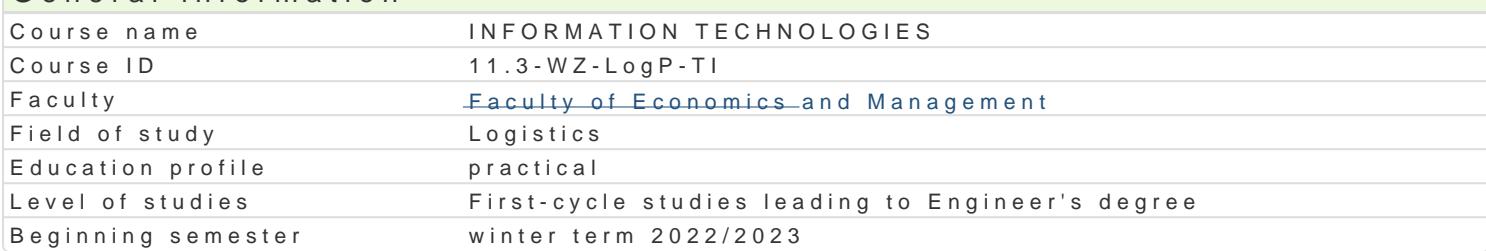

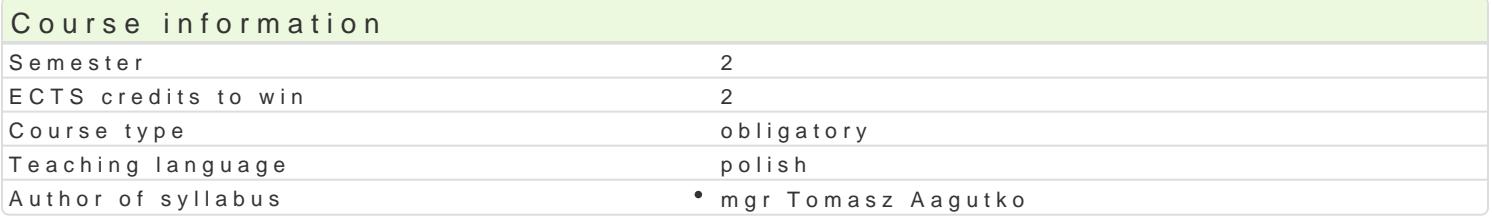

#### Classes forms

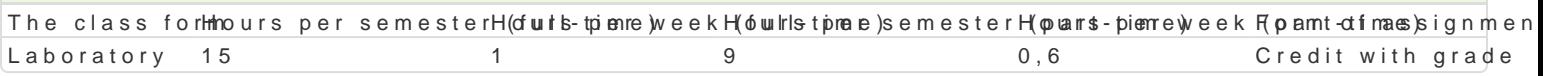

### Aim of the course

Rozpoznawanie technik informacyjnych we wspóBczesnym [wiecie w szczególno[ci obsBuga podstawow tekstów, obsBuga arkuszy kalkulacyjnych w szczególno[ci w zadaniach zwi zanych z finansami. Umiej internetowych. Zaznajomienie ze specyfik przetwarzania danych w chmurze oraz wspóBdzielenia dok

#### Prerequisites

Podstawowa znajomo[ obsBugi komputera.

Podstawowa znajomo[ obsBugi Internetu

### Scope

Podstawowe techniki informatyczne i informacyjne. Zasady przygotowywania pac dyplomowych do dru Projektowanie wybranych dokumentów ksi gowych w arkuszu kalkulacyjnym. Przygotowywanie formula internetowych. Przetwarzanie informacji w chmurze. ObsBuga aplikacji za pomoc urz dzeD przeno[ny

### Teaching methods

Prac studenta przy stanowisku komputerowym. Metoda projektu. Praca w grupach.

### Learning outcomes and methods of theirs verification

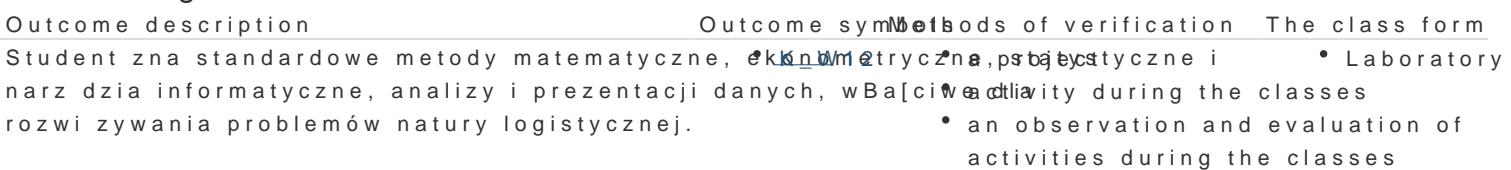

Porozumiewa si , u|ywaj c ró|nych technik w [rodo<sup>o</sup>wki<u>s.k</u>Wo2zawooroaw.ypmoojer**ar** w innych [rodowiskach. activity during the classes Laboratory

Student potrafi stosowa narz dzia IT do rozwi zy w  $x_0$ iká Oproble máw tivity during the classe Laboratory logistycznych.

### Assignment conditions

PrawidBowe wykonanie zadaD z edytora tekstów, arkusza kalkulacyjnego, formularzy oraz stworzenie

### Recommended reading

1.Pomoc Google https://support.google.com/docs/?hl=pl#topic=1382883

2.Wróblewski P., Aplikacje Google. Wykorzystaj potencjaB darmowych narzdzi, Helion, Gliwice

3.GogoBek W., Technologie informacyjne mediów, Wydanie II zmienione, Wydawnictwo Aspra, War 4.Lamont I., 2016, Google Drive and Docs in 30 Minutes (2nd Edition), I30 Media Corporation

- 5. Schmidt E., Rosenberg J., 2016, Jak działa Google, Wydawnictwo Insignis
- 6. Szmit M., 2003, Informatyka w zarządzaniu, Wydawnictwo Difin, Warszawa

## Further reading

- 1. Kiełtyka L., 2002, Komunikacja w zarządzaniu: techniki, narzędzia, i formy przekazu informacji, Agencja Wydawnicza Placet, Warszawa
- 2. Materska K., 2007, Informacja w organizacjach społeczeństwa wiedzy = Information in the knowledge-based organizations, Wydawnictwo Stowarzyszenia Bibliotekarzy Polskich, Warszawa

# Notes

Modified by dr Paweł Szudra (last modification: 24-05-2022 13:26)

Generated automatically from SylabUZ computer system